# Lektion: Leuchte

## Digitale Methoden: 2D Zeichnung und 3D Modell

Stand: 15.01.2023

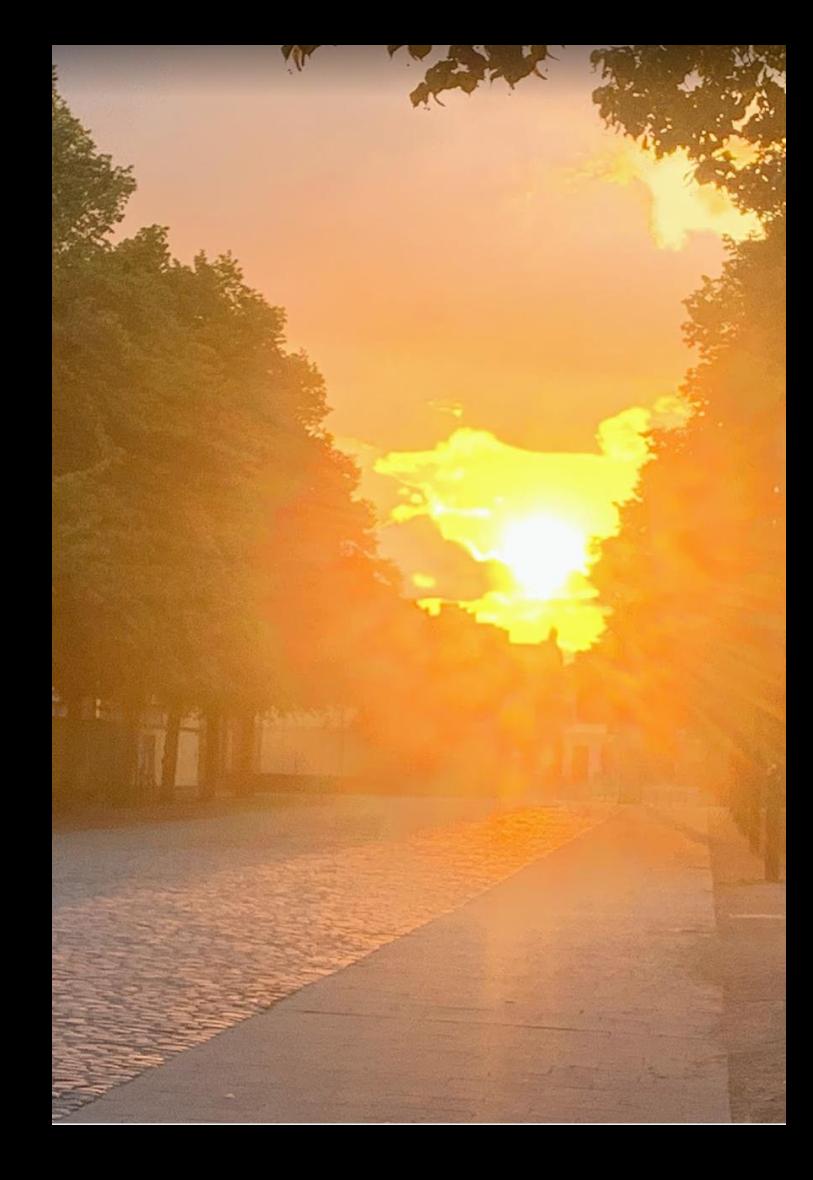

#### Beispiel-Datei

Zu dieser Lektion gehört eine Beispiel-Datei.

## leuchte.rvt

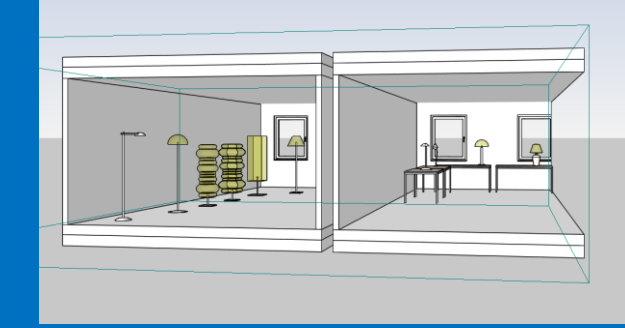

## Leuchten laden

#### Leuchten laden

Wir betrachten Innenleuchten

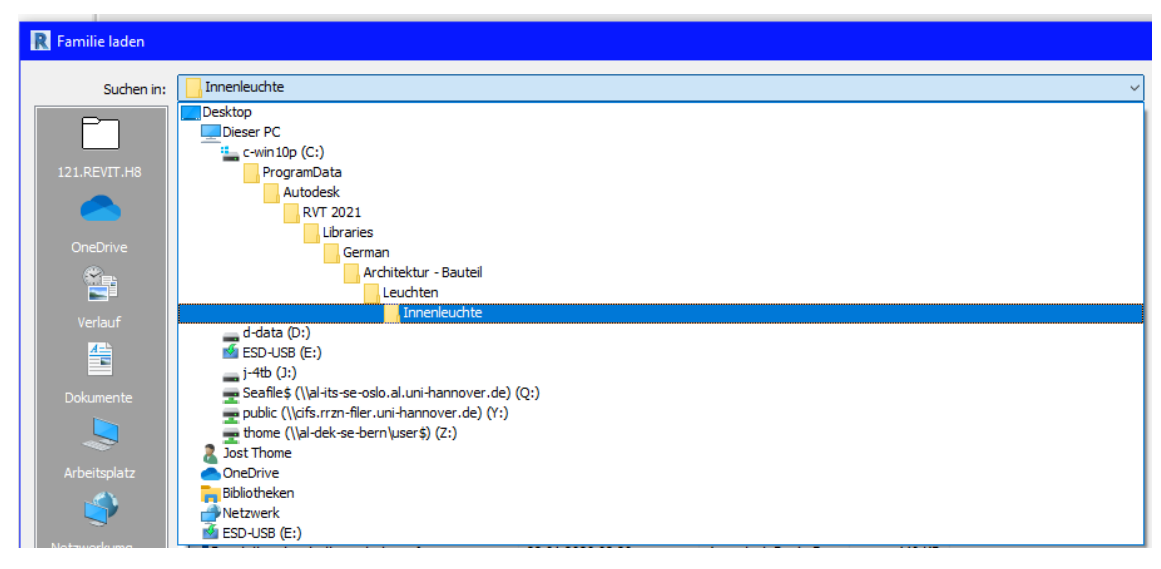

.

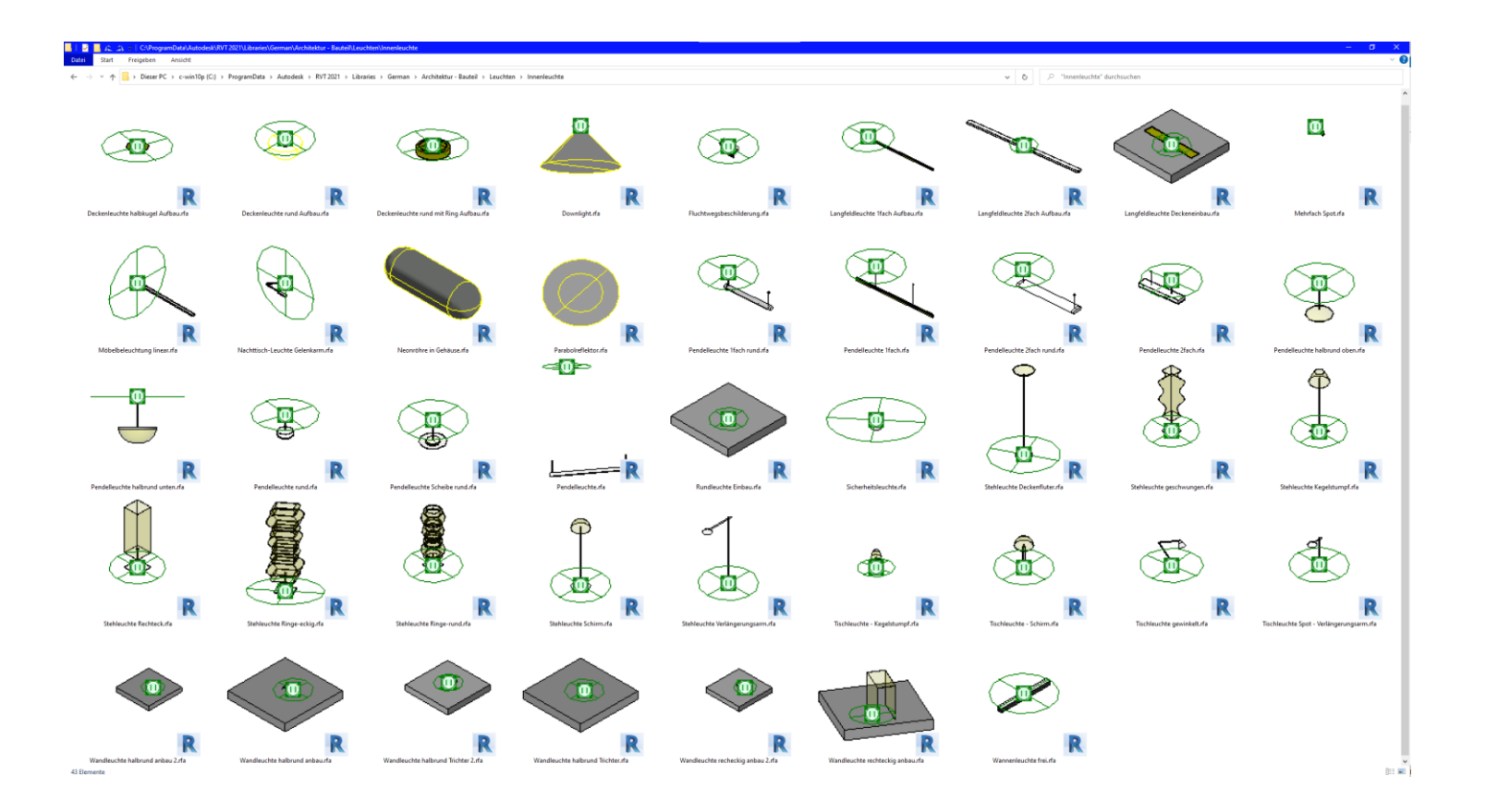

#### **FAMILIE LaDEN**

Hier testweise mal alle...

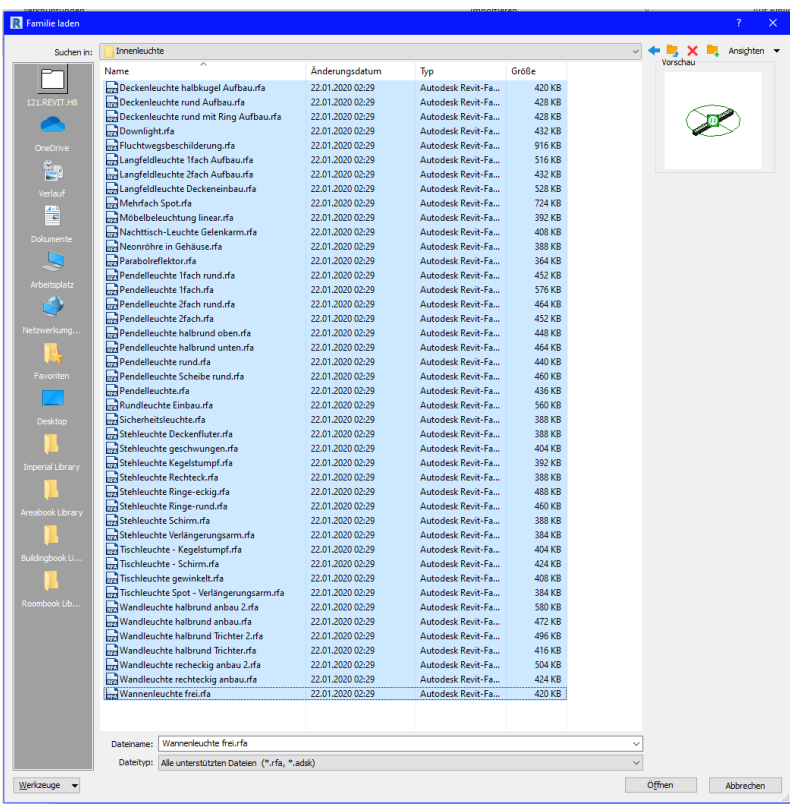

### Lampe auf den Tisch...

Falsch abgesetzt?

"Arbeitsebene bearbeiten" hilft.

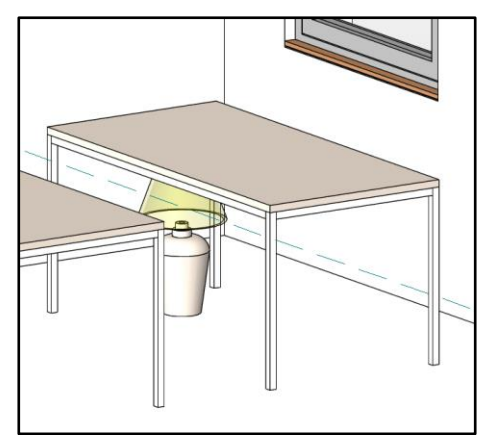

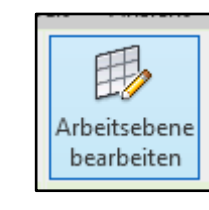

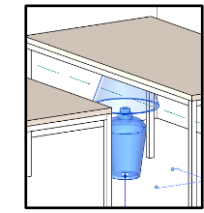

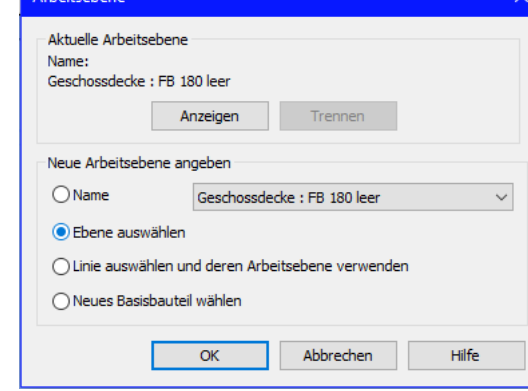

Arheitrehene.

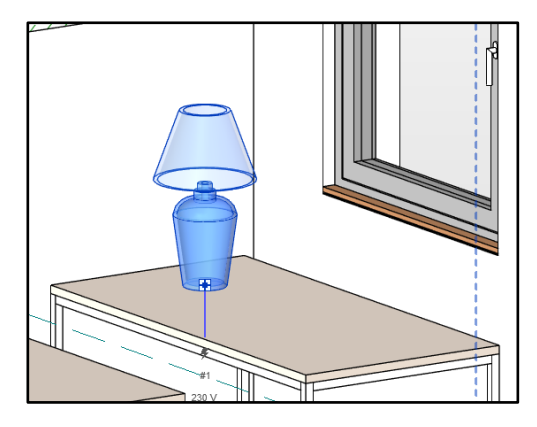

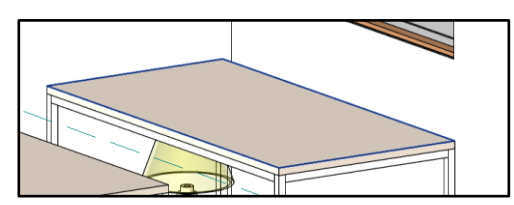

#### Hier einfach: Belichtungswert

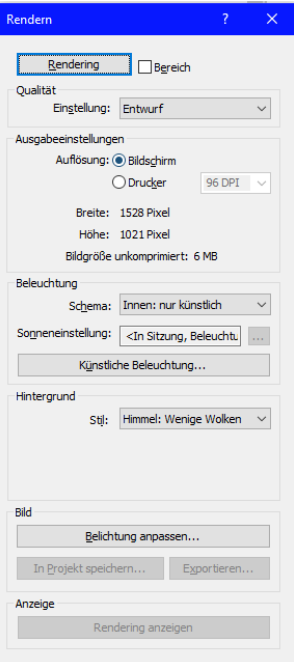

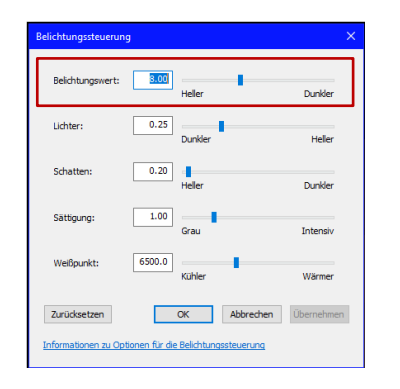

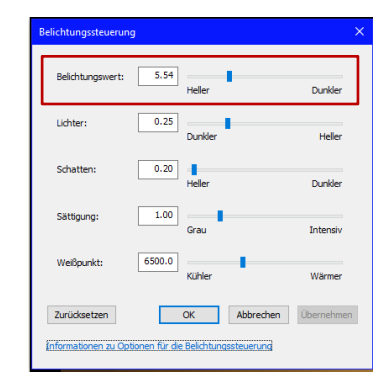

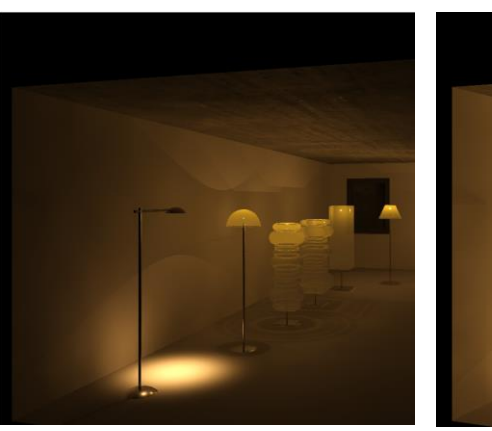

4 mitgelieferte Tischleuchten...

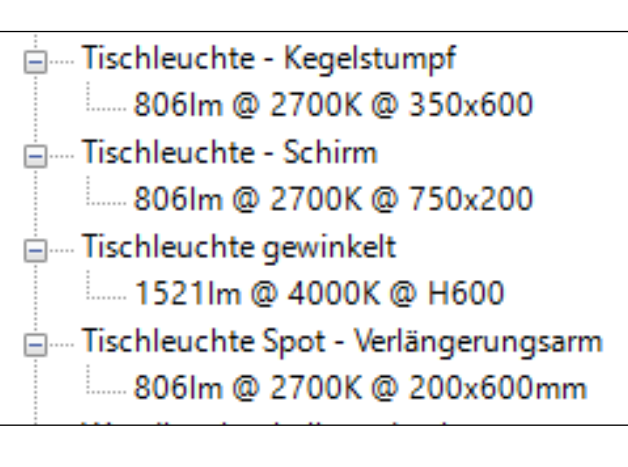

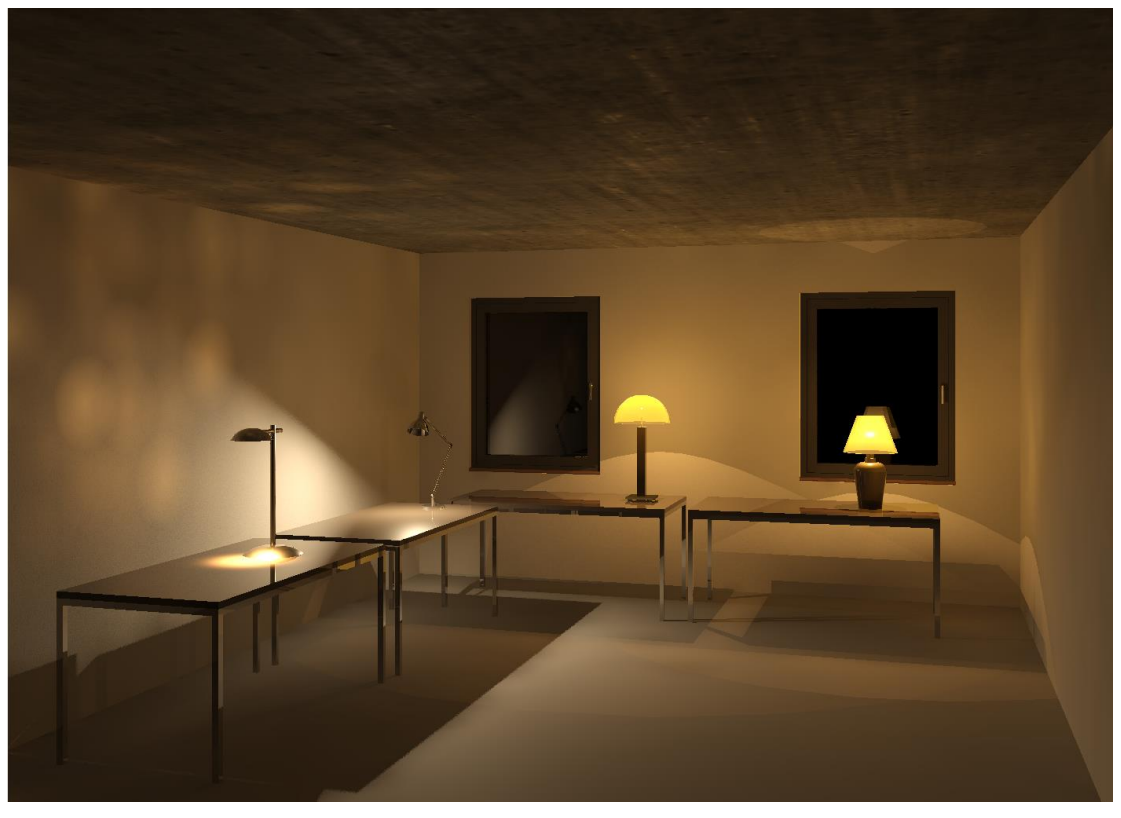

#### **Beispiel: STEHLEUCHTEN**

8 mitgelieferte Stehleuchten...

#### Stehleuchte Deckenfluter Stehleuchte geschwungen Ε ...... 1521lm @ 2700K @ H1600x300 Stehleuchte Kegelstumpf Ē 1521lm @ 2700K @ H1600 Stehleuchte Rechteck Ė 1521lm @ 2700K @ H1600x300 Stehleuchte Ringe-eckig  $\equiv$ 1521lm @ 2700K @ H1600x300 - Stehleuchte Ringe-rund Ė 1521lm @ 2700K @ H1600x300 Stehleuchte Schirm E 806lm @ 2700K @ H1600 Stehleuchte Verlängerungsarm Ε -1521lm @ 2700K @ 1600x600mm

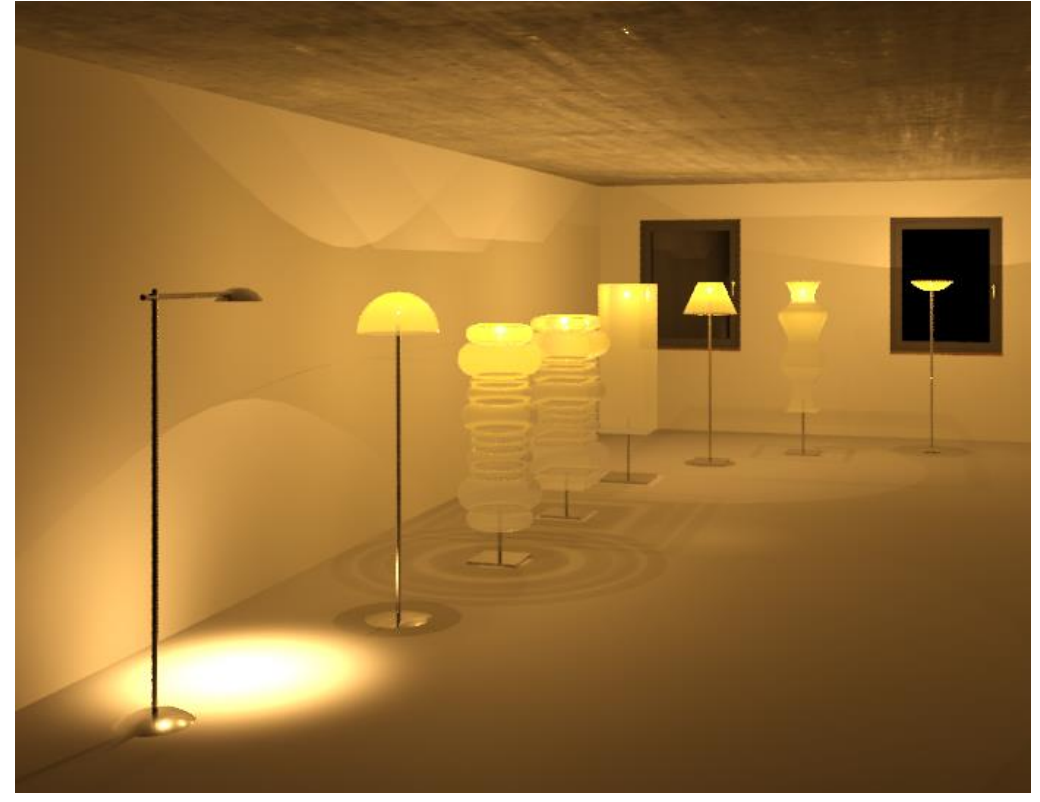

## Beispiel: WANDLEUCHTEN

#### 6 Wandleuchten und 1 Wannenleuchte

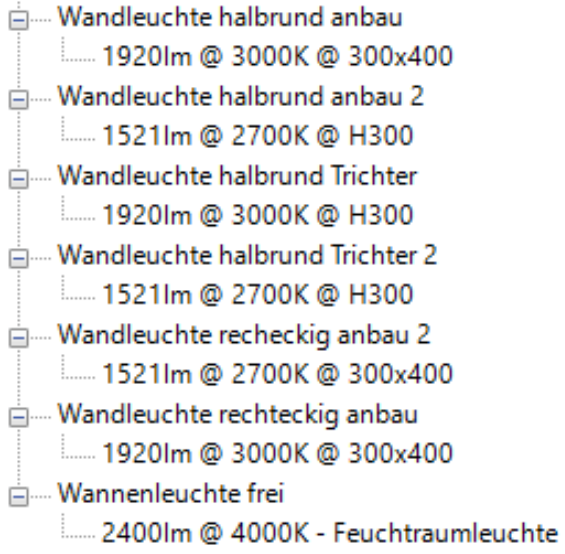

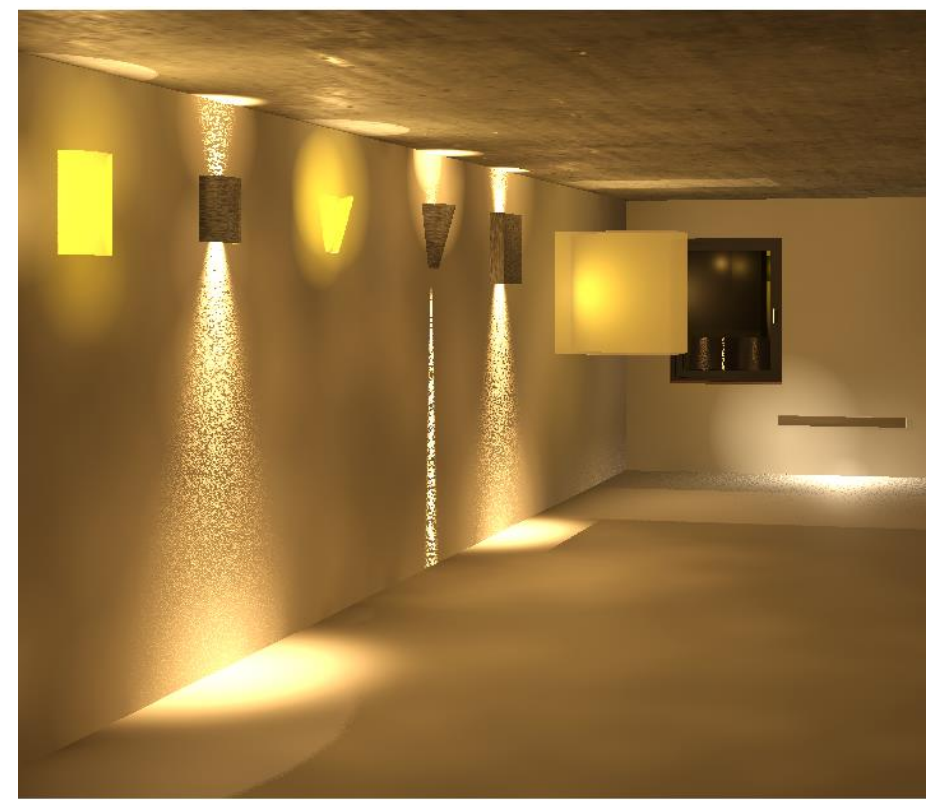

#### Deckenleuchten

Deckenleuchten brauchen eine "Decke". Nicht verwechseln mit "Geschossdecke".

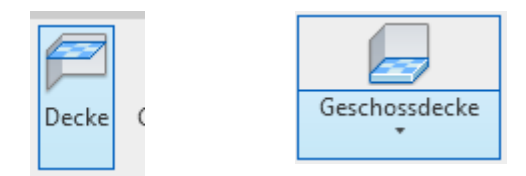

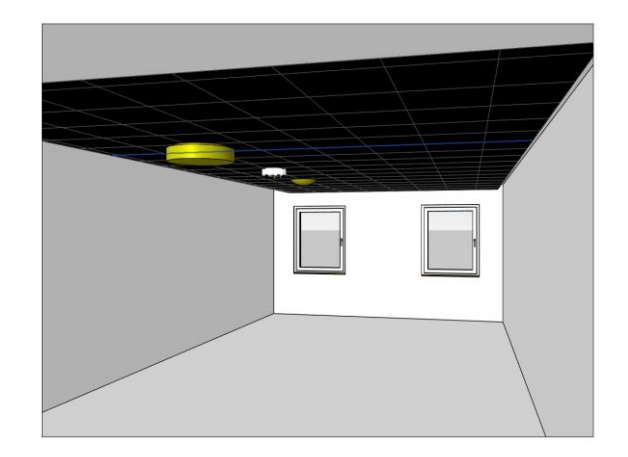

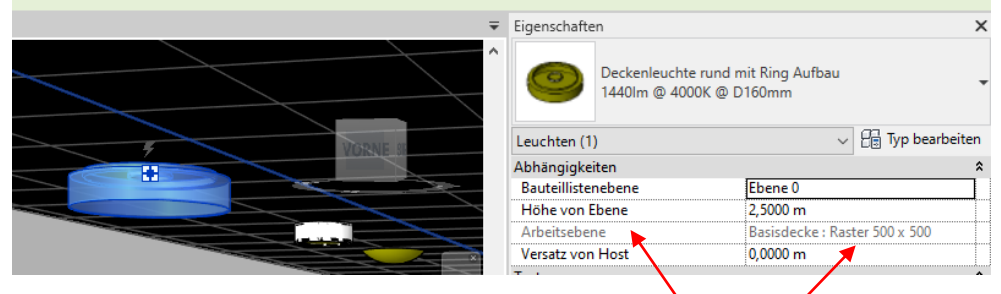

3 mitgelieferte Deckenleuchten

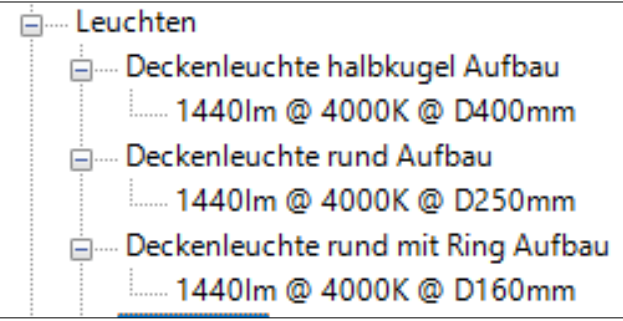

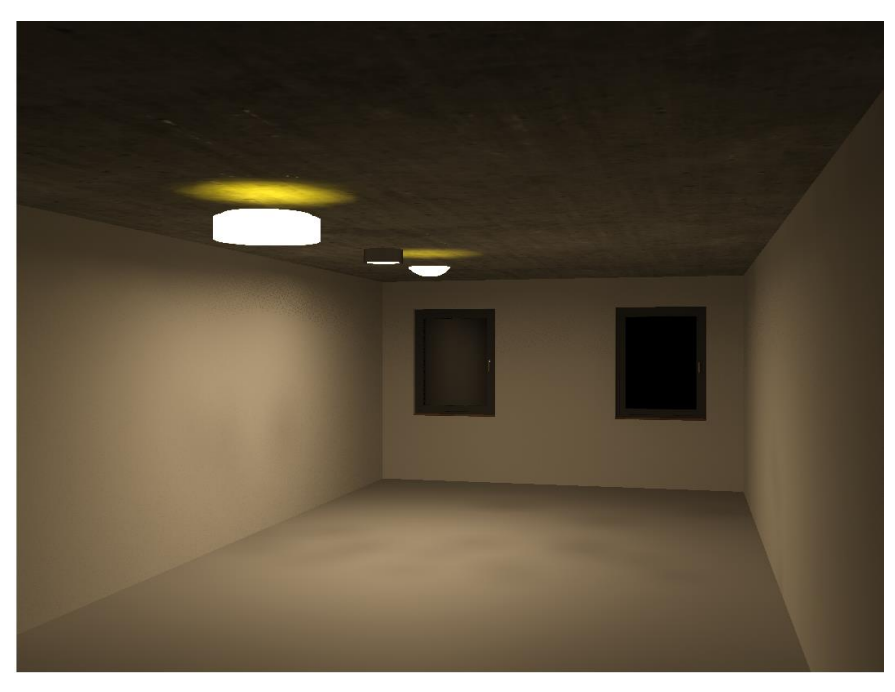

4 + 4 mitgelieferte Downlights

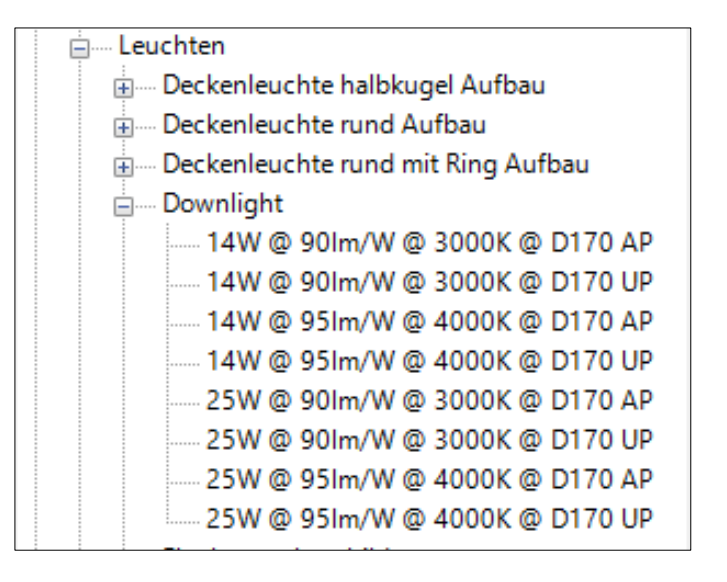

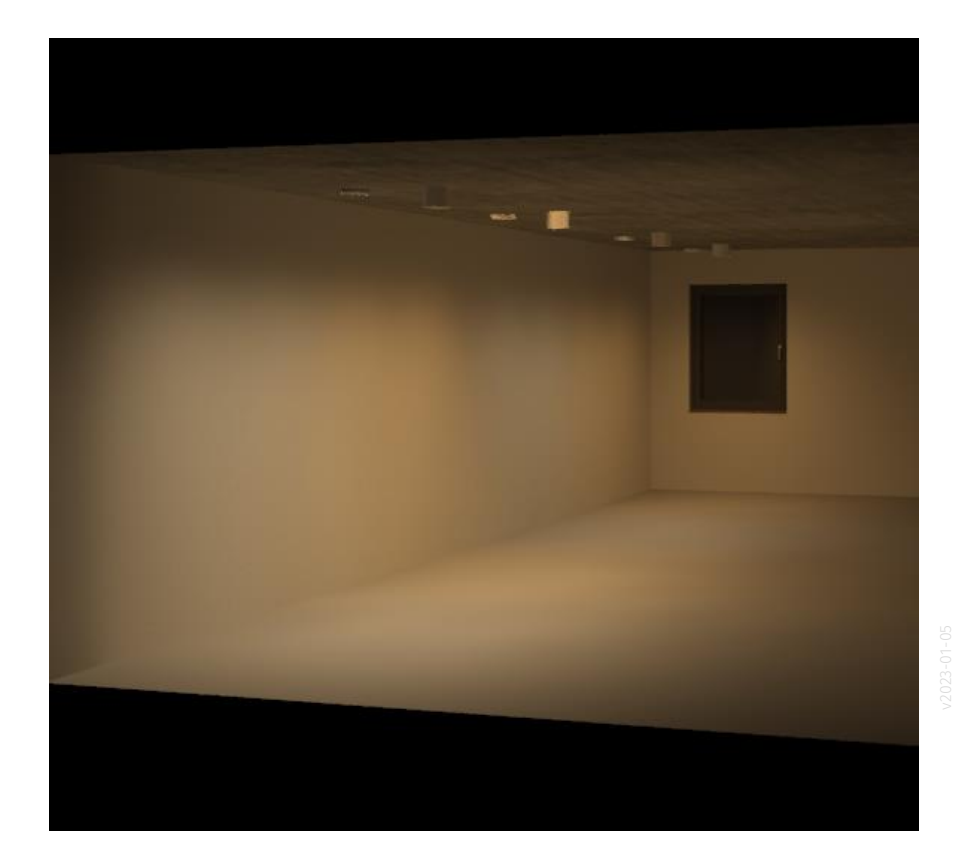

#### Beispiel: PENDELLEUCHTEN

#### Diverse Pendelleuchten

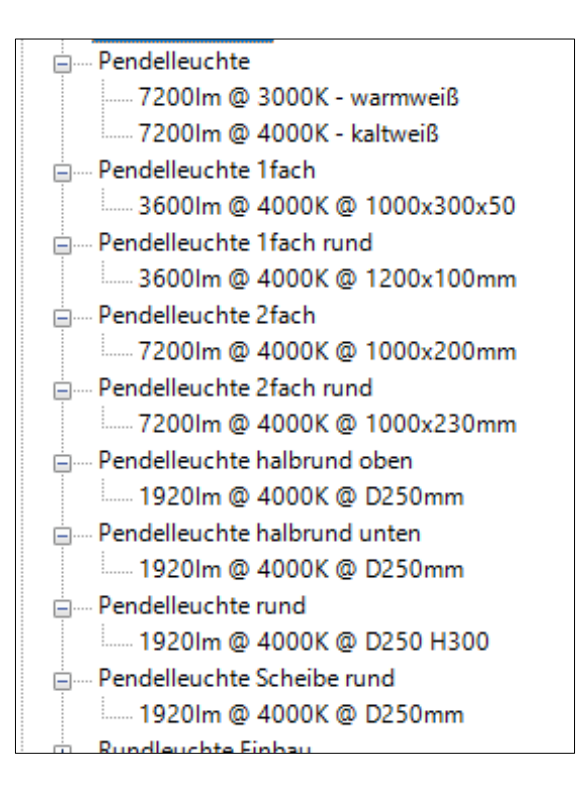

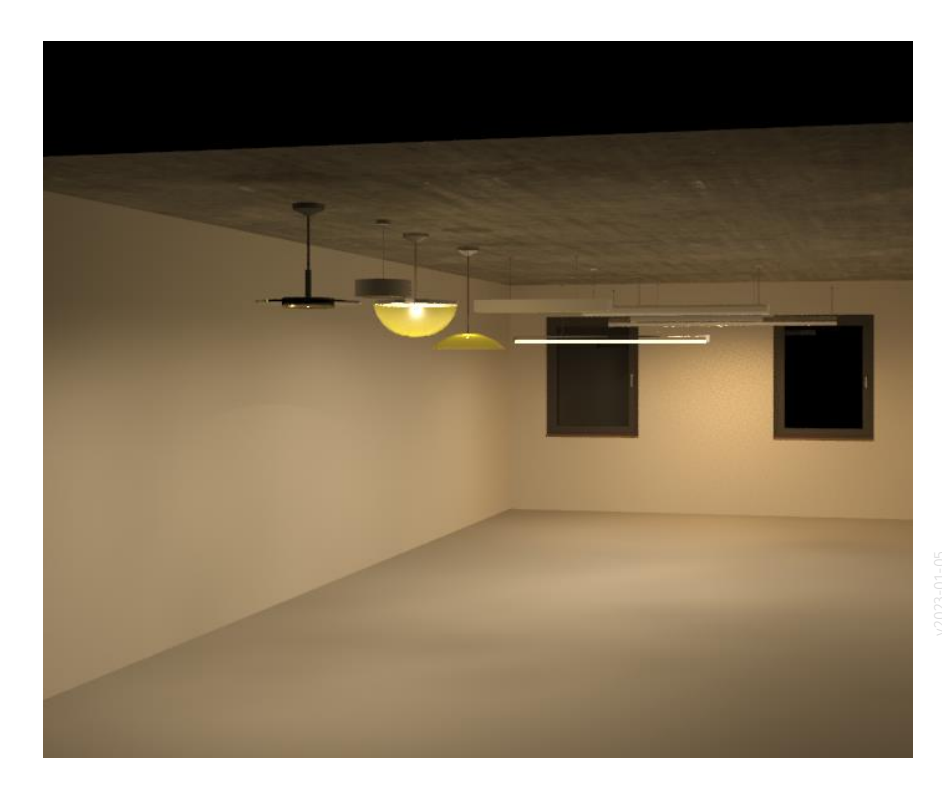

Ende.

https://www.archland.uni-hannover.de/thome